**AutoCAD Crack Torrent (Codigo de activacion) [32|64bit] 2022**

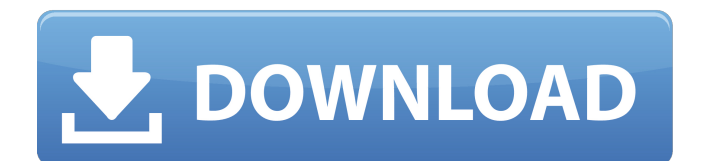

El concepto básico en el proceso de diseño es que usted crea una pieza de geometría (forma) en la pantalla, luego puede moverla en la pantalla y transformarla para que se ajuste al uso final previsto de la geometría. Nota: Aunque discutiremos estos puntos más detalladamente a continuación, el dibujo a continuación debería ser más que suficiente para ilustrar cada uno de estos conceptos. La idea detrás de la creación de un diseño esquemático es observar el uso final previsto de un componente con el mayor detalle posible. Los elementos de un diseño esquemático incluyen lo siguiente: Una vista de un componente, como una caja, con vistas

## superior e inferior (para ver el interior), frontal, posterior y final. Algún tipo de instrucción de montaje. Es posible que pueda crear instrucciones de ensamblaje dentro del software moviendo y girando componentes. Un dibujo opcional del componente. Nota: Con el diseño de AutoCAD, puede ver cómo cualquiera de las tres vistas de un componente se puede usar en un dibujo (incluso la vista superior se puede usar en un dibujo), pero las instrucciones de ensamblaje siempre estarán en la vista inferior, ya sea con el componente o un bloque. Notará que estos pasos son muy similares a los necesarios para crear un dibujo a mano alzada. La instrucción de montaje dentro de un diseño esquemático muestra una vista general del

componente para proporcionar al ingeniero de montaje toda la información necesaria. También notará que el dibujo se puede rotar y/o mover. También notará que el dibujo del componente es opcional. El dibujo de un diseño esquemático también puede ser muy complicado. Puede ir al máximo detalle, añadiendo tantas piezas y dimensiones como sea necesario. La vista superior de la caja en el diseño esquemático se ha girado 180 grados en el dibujo. Para crear un diseño esquemático, primero creará un dibujo. Puede usar un dibujo a mano alzada o crear un nuevo dibujo. Una vez que haya terminado con su dibujo a mano alzada, abra el dibujo en una plantilla de dibujo (la plantilla se encuentra en la carpeta \Archivos de

programa\Autodesk\AutoCAD 2017\Trace Sets\Drawings de forma predeterminada). Cuando abra el dibujo, se le pedirá que cree un diseño esquemático. Elige sí. Nota: Se le pedirá que nombre el dibujo. Un diseño esquemático se denomina "Esquemático" de forma predeterminada. Es posible

**AutoCAD X64**

Interfaz de usuario AutoCAD puede ejecutarse en muchos modos diferentes. El más simple es como un software de un solo usuario, donde el usuario puede realizar cambios en un dibujo y verlos actualizarse instantáneamente en la pantalla. Varios usuarios también pueden colaborar en un solo dibujo sincronizando la información

## de un dibujo compartido. La interfaz de usuario de AutoCAD se basa en estándares de interacción humano-computadora (HCI). Esto permite a los usuarios crear su propia interfaz de usuario mediante la personalización de menús, barras de herramientas, menús contextuales y cuadros de diálogo. Los menús de AutoCAD se basan en gran medida en el estándar de interfaz HMI de la Organización Internacional de Normalización (ISO), y la interfaz de usuario está diseñada en torno a una perspectiva de arriba hacia abajo. Los estándares de interfaz de usuario de HMI incluyen ventanas y marcos, puntero del mouse, atajos de teclado, barras de herramientas e información sobre

herramientas, cuadros de diálogo y ventanas de diálogo, paletas de herramientas y barras de herramientas, hojas de propiedades y cuadros de diálogo, información sobre herramientas e información sobre herramientas, cursores del mouse y otras características como resaltado . El uso de los menús y las barras de herramientas de AutoCAD es muy similar al de las aplicaciones de Microsoft Windows. La barra de menús y las barras de herramientas constan de todos los menús que están disponibles para el usuario y accesos directos a todas las herramientas y vistas que están disponibles. La barra de menú se encuentra en la parte superior de la pantalla y contiene los siguientes grupos: Archivo, Ver,

Modificar, Ventana y Ayuda. El grupo Archivo contiene los menús "Nuevo" y "Abrir", mientras que el grupo Ver contiene los menús "Ejes" y "Trazar". El grupo Modificar contiene los menús "Editar", "Localizar" y "Seleccionar" del dibujo. El grupo Ventana contiene los menús "Editar", "Localizar" y "Seleccionar". El grupo Ayuda contiene el menú "Ayuda". Las barras de herramientas se encuentran en la parte inferior de la pantalla y contienen los siguientes grupos: Ingeniería, AutoCAD y Dibujar. El grupo Ingeniería contiene el menú "Acciones", el grupo AutoCAD contiene el menú "Ver", el grupo Dibujar contiene los menús "Dibujar", "Localizar" y "Deshacer", y el menú "Editar". El software también

proporciona un área de trabajo para que el usuario realice cambios en un dibujo sin ver el dibujo real. Los cambios en el área de trabajo se denominan ventanas gráficas y se pueden personalizar con vistas y la capacidad de definir ventanas gráficas personalizadas. Las barras de herramientas, los iconos y los cuadros de diálogo están disponibles para el usuario en un espacio personalizable denominado espacio de trabajo. El usuario puede personalizar estos espacios y cómo 27c346ba05

Manual: Autodesk Autocad requiere algunos datos para ser activado. Debe activar un producto con una clave de licencia. 1. Abra el software de autocad y comience un nuevo dibujo. 2. Seleccionar en el menú superior Producto -> Activación de Producto. 3. Introduzca la clave de licencia. 4. Pulse el botón 'Aceptar'. 5. El producto se activará y podrás empezar a utilizar Autocad. Enlaces útiles: Página de inicio de Autocad: Página de inicio de Autocad Autodesk: Generador de clave de licencia: Generador de claves de licencia: 1. Abra el software y comience un nuevo dibujo. 2. Seleccionar en el menú superior Producto -> Activación de

## Producto. 3. La clave de licencia se encuentra en la esquina superior derecha de la pantalla. 4. Haga clic en el generador de claves de licencia. 5. El generador de claves de licencia le pedirá su clave de licencia. 6. Ingrese su clave de licencia y presione ok. 7. El generador de claves de licencia devolverá la clave de licencia. 8. Pulse Aceptar. 9. El generador de claves de licencia devolverá la clave de licencia. 10. Su clave de licencia está lista.

-----COMENZAR LA FIRMA DE PGP----- Versión: GnuPG v1.4.11 (GNU/Linux) Comentario: Uso de GnuPG con Autodesk Autocad Enterprise 2008.4 i EYEARECAAYFAkazyX0ACgkQxRqn8 XyuhufH8UZACgsWyKDZlqzD3DeJdP8s HjRL hsdyTj7Q0 =Bblw -----FINALIZAR FIRMA DE PGP----- Probado en x86 (Windows XP) MS Windows 7 MS Windows 8 Documentación: Creando un nuevo dibujo Dibujar plano de planta Usando alinear con fid Usando alinear con archivos Crear un dibujo vacío Uso de barras de herramientas Adición de objetos a un dibujo Dimensiones del dibujo Creación de anotaciones Uso de referencias externas Agregar texto a

**?Que hay de nuevo en el?**

El marcado directo (superposición de marcado) le muestra dónde ya se han realizado cambios en su modelo. Abra la ventana del asistente de marcado y realice cambios rápidamente en su modelo. Un nuevo y poderoso método para agregar

## anotaciones y notas a sus dibujos. Agregue rápidamente comentarios a sus dibujos y anote modelos sin ningún paso de dibujo

adicional. Búsqueda rápida basada en contenido: Encuentre lo que busca de forma rápida y sencilla utilizando potentes técnicas de búsqueda basadas en contenido, como la búsqueda de nombres y símbolos. Tecnología de actualización automática de CAD: Las actualizaciones del software y las actualizaciones se envían automáticamente a su sistema para garantizar que siempre tenga las últimas funciones disponibles. Experiencia de usuario simplificada: La última versión de AutoCAD cuenta con una interfaz de usuario rediseñada, optimizada y más fácil de navegar. Fundamentos de educación de

Autodesk: Manténgase actualizado sobre los últimos desarrollos en el conjunto de productos de Autodesk con Essentials, nuestro nuevo servicio dedicado al plan de estudios y las necesidades de capacitación de arquitectos, ingenieros, dibujantes y planificadores. "En el contexto de la suite de productos de Autodesk, Essentials ahora es un recurso completamente dedicado para arquitectos, ingenieros, dibujantes y planificadores. Reemplaza a nuestra anterior suite de diseño, cartera de arquitectura, cartera de modelado de información de construcción y cartera de gestión del ciclo de vida del producto, que se han unificado en una sola oferta". Además, estamos lanzando una nueva versión de la capacitación Essentials:

"Essentials+", un servicio en vivo que brinda capacitación en persona, junto con los servicios de preparación para exámenes y pruebas de certificación de Autodesk para ayudarlo a alcanzar sus objetivos. Nuevas suscripciones: Una nueva suscripción a AutoCAD Basic Plus está disponible por \$6.99 al mes para dar a los usuarios acceso a todos los servicios y software CAD. Nuevos modelos de inversiones inmobiliarias: Comparta sus dibujos y flujos de trabajo con clientes en dispositivos iPad, Android y Kindle utilizando la nueva función Autodesk Share.También puede compartir fácilmente en su cuenta de Autodesk y en las redes sociales a través de Autodesk Social. "Creemos que las ganancias de

productividad que los usuarios pueden esperar con AutoCAD bien valen el precio. Con los modelos actuales, es posible crear estructuras diseñadas profesionalmente a gran escala y de muy alta calidad en cuestión de horas usando solo AutoCAD". Echa un vistazo a los videos de nuevos productos aquí

1 GB de memoria RAM 500 GB de espacio libre Windows 7/8 (64 bits) o Windows 10 (64 bits) Apoya: Juegos HDR en combinación con ShadowPlay de NVIDIA Grabación de juegos EXO-fps Grabación de pantalla en resolución 4K con NVIDIA Capturas de pantalla 4K grabables con NVIDIA Transmisión estable de juegos y uso compartido de juegos grabados con software ShareX Soporte para el A.I.S.O. proyecto de auriculares y micrófono Gracias por visitar el

[https://socialstudentb.s3.amazonaws.com/upload/files/2022/06/j4Mhk7nvFTheAaEZzOIJ\\_29\\_8fc95d7492238e1ebe34a754ed3](https://socialstudentb.s3.amazonaws.com/upload/files/2022/06/j4Mhk7nvFTheAaEZzOIJ_29_8fc95d7492238e1ebe34a754ed32a66a_file.pdf) [2a66a\\_file.pdf](https://socialstudentb.s3.amazonaws.com/upload/files/2022/06/j4Mhk7nvFTheAaEZzOIJ_29_8fc95d7492238e1ebe34a754ed32a66a_file.pdf)

<https://damariuslovezanime.com/wp-content/uploads/2022/06/makcla.pdf>

https://tuinfonavit.xyz/wp-content/uploads/2022/06/AutoCAD\_Crack Codigo\_de\_licencia\_y\_Keygen.pdf <http://psychomotorsports.com/?p=23885>

[https://www.mil-spec-industries.com/system/files/webform/AutoCAD\\_431.pdf](https://www.mil-spec-industries.com/system/files/webform/AutoCAD_431.pdf)

<https://extranet.who.int/pqweb/system/files/webform/yuleweld555.pdf>

<http://archlooks.com/autodesk-autocad-23-1-con-clave-de-serie-actualizado-2022/>

[http://www.ndvadvisers.com/wp-content/uploads/2022/06/AutoCAD\\_\\_Descarga\\_gratis-1.pdf](http://www.ndvadvisers.com/wp-content/uploads/2022/06/AutoCAD__Descarga_gratis-1.pdf) <https://bharatiyadoot.com/covid19/70908/>

<https://kramart.com/autocad-20-1-crack-con-codigo-de-registro-win-mac-actualizado-2022/>

<https://comoemagrecerrapidoebem.com/wp-content/uploads/2022/06/AutoCAD-51.pdf>

[https://www.reno-seminare.de/wp-content/uploads/2022/06/AutoCAD\\_Descarga\\_gratis.pdf](https://www.reno-seminare.de/wp-content/uploads/2022/06/AutoCAD_Descarga_gratis.pdf)

<https://formularios.fibao.es/sites/default/files/webform/glorhal470.pdf>

<http://cursos-bonificados.com/?p=1339>

[https://www.careerfirst.lk/sites/default/files/webform/cv/AutoCAD\\_1905.pdf](https://www.careerfirst.lk/sites/default/files/webform/cv/AutoCAD_1905.pdf)

[https://allsporters.com/upload/files/2022/06/JapEkkDWynpyd8ZhDZCR\\_29\\_20b3c850ee98bed263b290a94636c0e5\\_file.pdf](https://allsporters.com/upload/files/2022/06/JapEkkDWynpyd8ZhDZCR_29_20b3c850ee98bed263b290a94636c0e5_file.pdf)

<https://williamssyndromecincinnati.org/2022/06/29/autodesk-autocad-22-0-incluye-clave-de-producto-descargar/> <http://www.vidriositalia.cl/wp-content/uploads/2022/06/sanspre.pdf>

<http://www.giffa.ru/who/autodesk-autocad-2019-23-0-crack-clave-de-licencia-llena-gratis-2022-ultimo/>

<https://germanrootsusa.org/autodesk-autocad-2022-24-1/>